# AN EXAMPLE PROGRAM: ROBOT TASK PLANNING

Ivan Bratko University of Ljubljana

These slides are meant to be used with a Prolog system to demonstrate the examples, and the book: I. Bratko, Prolog Programming for Artificial Intelligence, 4th edn., Pearson Education 2011. The slides are not selfsufficient.

### A CLEANING ROBOT IN A ROOM

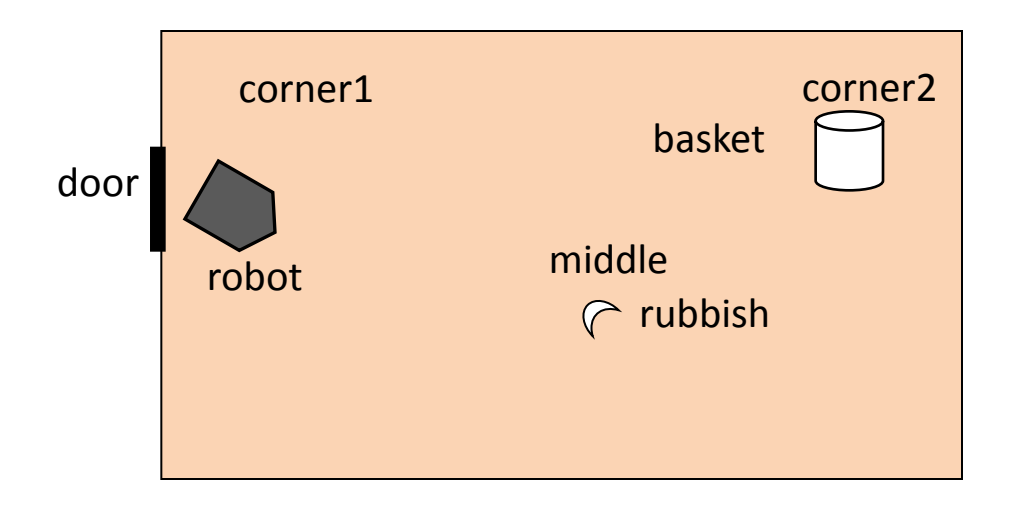

## STATES OF THE ROBOT'S WORLD AND ACTIONS

- % State of the robot's world  $=$
- % state( RobotLocation, BasketLocation, RubbishLocation)
- % action( State, Action, NewState): Action in State produces NewState
- % We assume robot never drops rubbish to floor,
- % and never pushes rubbish around
- **action( state( Pos1, Pos2, floor(Pos1)),** % Robot and rubbish at Pos1 **pickup, pickup**, **pickup**, **pickup**, **pickup**, **pickup m**  $\%$  Pick up rubbish from floor **state( Pos1, Pos2, held) ).** We Rubbish now held by robot

**action( state( Pos, Pos, held),** % Robot and basket both at Pos **drop, drop**, *m* **drop**, *m m m m m m m m m m m m m m m m m m m m m m m m m m m m m m m m*  **state( Pos, Pos, in\_basket)).** % Rubbish now in basket

**action( state( Pos, Pos, Loc),** % Robot and basket both at Pos  **push( Pos, NewPos),** % Push basket to NewPos  **state( NewPos, NewPos, Loc)).** % Robot and basket at NewPos

**action( state( Pos1, Pos2, Loc), go( Pos1, NewPos1),** % Go from Pos1 to NewPos1  **state( NewPos1, Pos2, Loc)).**

% plan( StartState, FinalState, Plan):

% Plan is a list of actions that trasnform StartState into FinalState

**plan( State, State, [ ]).** % Goal state already reached

**plan( State1, GoalState, [ Action1 | RestOfPlan]) : action( State1, Action1, State2),** % Make first action  **plan( State2, GoalState, RestOfPlan).** % Find rest of plan

#### PLAN TO PUT BANANA PEAL INTO BASKET

**?- plan( state( door, corner2, floor(middle)), state( \_, \_, in\_basket), Plan). Plan = [ go(door,middle), pickup, go(middle,corner2), drop]**

• Study *how* our program found this plan (trace program's execution)

- Let Prolog find alternative plans:
- **?- plan( state( door, corner2, floor(middle)), state( \_, \_, in\_basket), Plan).**

**Plan = [ go( door, middle), pickup, go( middle, corner2), drop] ;**

**Plan = [ go( door, middle), pickup, go( middle, corner2), drop, push( corner2, \_A)] ;**

**Plan = [ go( door, middle), pickup, go( middle, corner2), drop, push( corner2, \_A),** 

 **push( \_A, \_B)] ;**

 **...**

- Prolog keeps expanding the initial plan with pushing the basket back and forth
- Why doesn't Prolog produce alternative shorter plans?

## FORCE THE PLANNER TO SEARCH IN BREADTH-FIRST FASHION

- An easy way is to limit the length of plans, and gradually increase the length limit
- Idea: **conc** can be asked to generate general lists of increasing length:

```
?- conc( L, _, _).
```
- **L = [ ];**
- L = [ $\angle$ A]; %  $\angle$ A is a a Prolog-generated name of a variable
- **L = [ \_A, \_B];** % \_A and \_B are Prolog\_generated variables

**...**

## FORCE THE PLANNER TO SEARCH IN BREADTH-FIRST FASHION, CTD.

**?- conc( Plan \_, \_),** % Generate plan templates, short first

 **plan( state( door, corner2, floor( middle)), state( \_, \_, in\_basket), Plan).**

**Plan = [ go(door,middle), pickup, go(middle,corner2), drop] ;**

**...** 

**Plan = [ go(door,corner2), push(corner2,middle), pickup, drop)] ;**

**Plan = [ go(door,middle), pickup, go(middle,corner2), drop, push(corner2, \_A)] ;**